## **1.6.8 Exponenciální tvar čísla**

## **Předpoklady:** 010607

**Př. 1:** Zjednoduš. Výsledek zapiš bez použití zlomků.

a) 
$$
\frac{(x^2)^{-2}}{x^3} \cdot x^6
$$
 b)  $\left(\frac{2}{a^{-2}}\right)^2 \cdot \frac{1}{a^3} \cdot \frac{4}{a^{-2}}$   
a)  $\frac{(x^2)^{-2}}{x^3} \cdot x^6 = \frac{x^{-4}}{x^3} \cdot x^6 = x^{-4-3+6} = x^{-1}$ 

b) 
$$
\left(\frac{2}{a^{-2}}\right)^2 \cdot \frac{1}{a^3} \cdot \frac{4}{a^{-2}} = \frac{2^2}{a^{-4}} \cdot \frac{1}{a^3} \cdot \frac{2^2}{a^{-2}} = \frac{2^4}{a^{-4+3-2}} = \frac{2^4}{a^{-3}} = 2^4 a^3
$$

**Pedagogická poznámka:** Začátek této hodiny patří k mým oblíbeným scénkám. Promítnu na zeď následující hodnoty a řeknu studentům, aby si je opsali do sešitu. Následuje krátká hádka, ve které si studenti stěžují, že čísla nejdou opsat, abych jim nuly rozdělil alespoň na skupiny po třech, a já se rozčiluju, že snad dokážou spočítat pár nul. Po této hádce studenti snadno přistoupí na to, že některá čísla jsou poměrně špatně čitelná.

Některá čísla jsou při normálním zápisu poměrně špatně čitelná:

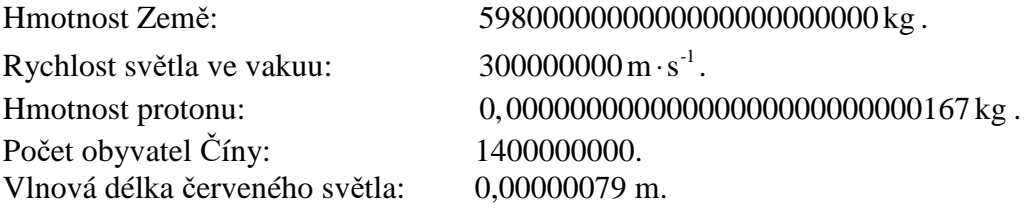

Je tam příliš mnoho nul, špatně se zjišťuje jejich počet.

## **Řešení**

Všechna čísla jdou rozdělit na součin tímto způsobem:  $300000000 = 3 \cdot 100000000 = 3 \cdot 10^8$ Číslo má při tomto zápisu dvě části:

- $10^8$  udává řád čísla (občas, hlavně v počítačové terminologii, se mu říká exponent),
- 3 obsahuje platné číslice (občas, hlavně v počítačové terminologii, se mu říká mantisa).

O takto zapsaném čísle říkáme, že je zapsáno v **exponenciálním tvaru**.

**Př. 2:** Zapiš v exponenciálním tvaru počet obyvatel Číny a vlnovou délku červeného světla.

 $1400000000 = 1, 4 \cdot 1000000000 = 1, 4 \cdot 10^{9}$ 

 $0,00000079 \,\mathrm{m} = 7,9 \cdot 0,0000001 \,\mathrm{m} = 7,9 \cdot 10^{-7} \,\mathrm{m}$ 

**Pedagogická poznámka:** Po ukázce s rychlostí světla většina studentů udělá dvě věci: počet obyvatel Číny napíšou jako 14 $\cdot 10^8$  (což není chyba, ještě neví, že mantisa má být

v rozmezí  $1 \le b < 10$ ) a pak zkazí zápis vlnové délky světla většinou ve tvaru: 79·10<sup>-6</sup> (špatný exponent, protože po zpětném roznásobení nedá původní hodnotu). Bavíme se o tom, jaký je rozdíl mezi chybou a nedodržením nějakého zvyku. Častá chyba při určování záporných exponentů často pramení z toho, že žáci nepočítají, o kolik míst musejí posunout desetinnou čárku, ale spočítají počet nul (včetně nuly před desetinnou čárkou), ke kterému přičtou jedna.

**Exponenciálním tvar čísla** *a* **je součin**  $b \cdot 10^z = a$ , kde  $1 \le b < 10$  **a**  $z \in Z$ .

Za platné číslice čísla *a* považujeme platné číslice čísla  $b \Rightarrow$  hodnota 3·10<sup>8</sup> není stejná jako hodnota  $3,0.10^8$  (druhé číslo je přesnější, je udané na dvě platné číslice).

**Př. 3:** Zapiš v exponenciálním tvaru hmotnost Země (číslo obsahuje 22 nul) a hmotnost protonu (za desetinou čárkou je 26 nul).

 $59800000000000000000000000$  kg =  $5,98 \cdot 10^{24}$  kg  $0,000000000000000000000000000167$  kg = 1,67  $\cdot 10^{-27}$  kg

**Pozor:** Čísla je možné zadávat v exponenciálním tvaru i do kalkulaček. Většinou pomocí klávesy E (EXP,  $\times 10^x$ ) takto:

číslo 1,4 $\cdot$ 10<sup>°</sup> zapíšeme 1,4E9  $\Rightarrow$  základ desítkové mocniny (tedy číslo 10) se nepíše!! (vždy je potřeba ověřit na konkrétní kalkulačce).

**Pedagogická poznámka:** Předchozí upozornění je důležité. Studenti často dělají zmiňovanou chybu, kvůli které jim vycházejí výsledky desetkrát větší.

Exponenciální tvar čísla nejen zpřehledňuje nebo zkracuje jejich zápis, ale umožňuje i usnadnění některých výpočtů:

 $5.6 \times 10^{-5} - 2.4 \cdot 10^{5} - 0.4 \cdot 10^{10} - 4 \cdot 10^{9}$ 240000: 0, 00006 = 2, 4 ·  $10^5$ :  $6 \cdot 10^{-5} = \frac{2, 4 \cdot 10^5}{6, 10^{-5}} = 0, 4 \cdot 10^{10} = 4 \cdot 10$  $6 - 10$ − −  $= 2, 4 \cdot 10^5 : 6 \cdot 10^{-5} = \frac{2, 4 \cdot 10^5}{6, 4 \cdot 10^{-5}} = 0, 4 \cdot 10^{10} = 4$ ⋅

- **Př. 4:** Vypočti s využitím exponenciálního tvaru. a)  $200000 \cdot 0.0012$  b)  $0.00036 : 1200$
- a)  $200000 \cdot 0,0012 = 2 \cdot 10^5 \cdot 1, 2 \cdot 10^{-3} = 2,4 \cdot 10^{5-3} = 2,4 \cdot 10^2$
- b)  $^{4}$   $\frac{3.6}{10^{-4-3} - 3.10^{-7}}$  $0,00036:1200 = \frac{3,6\cdot10^{-4}}{1,2,10^{3}} = \frac{3,6}{1,2} \cdot 10^{-4-3} = 3\cdot10$  $1, 2 \cdot 10^3$  1, 2  $=\frac{3,6\cdot10^{-4}}{1,2,10^{3}}=\frac{3,6}{1,2}\cdot10^{-4-3}=3\cdot10^{-1}$ ⋅

**Pedagogická poznámka:** Bod a) skončí v podání některých žáků zcela neuvěřitelně (zřejmě pod vlivem předchozí ukázky) takto

$$
200000 \cdot 0,0012 = 2 \cdot 10^5 \cdot 1, 2 \cdot 10^{-3} = \frac{2 \cdot 10^5}{1,2 \cdot 10^{-3}} = \dots
$$

**Poznámka:** Exponenciální tvar čísla je také možné využít, když chceme zjistit pouze řádový odhad výsledku. V takovém případě bereme do úvahy pouze mocninné části exponenciálních tvarů čísel.

Exponenciální tvar usnadňuje i převody jednotek. Legálně používané předpony odpovídají mocninám deseti  $\Rightarrow$  změny při převodu probíhají pouze v exponentu.

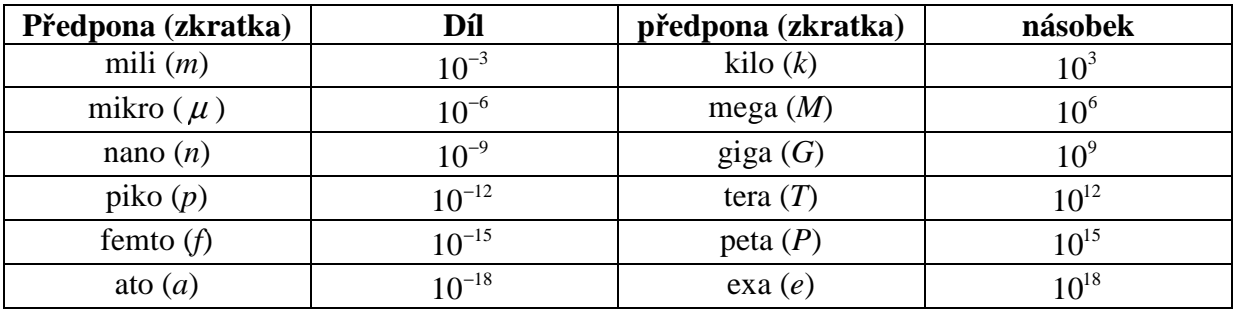

Převedeme 120000 mm na metry:

 $120000 \text{ mm} = 1, 2 \cdot 10^5 \text{ mm} = 1, 2 \cdot 10^5 \cdot 10^{-3} \text{ m} = 1, 2 \cdot 10^2 \text{ m} = 120 \text{ m} \implies \text{pouze jsme nahradili}$  $1 \text{ mm} = 10^{-3} \text{ m}$ , všechny změny proběhly v exponentu.

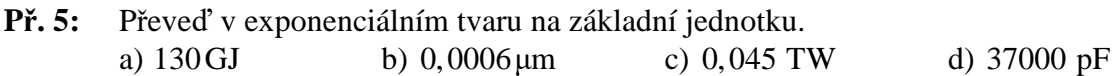

a)  $130 \text{GJ} = 1.3 \cdot 10^2 \text{ GJ} = 1.3 \cdot 10^2 \cdot 10^9 \text{ J} = 1.3 \cdot 10^{11} \text{ J}$ 

b)  $0,0006 \,\mu m = 6 \cdot 10^{-4} \cdot 10^{-6} \,\text{m} = 6 \cdot 10^{-10} \,\text{m}$ 

c)  $0,045 \text{TW} = 4,5 \cdot 10^{-2} \cdot 10^{12} \text{W} = 4,5 \cdot 10^{10} \text{W}$ 

d) 37000 pF = 3,7  $\cdot 10^4 \cdot 10^{-12}$  F = 3,7  $\cdot 10^{-8}$  F

**Pedagogická poznámka:** Žáci by měli umět převádět z fyziky. Pokud se vyskytnou

problémy, jsou v podstatě dvě možnosti:

Vést je k tomu, aby si rozmysleli, zda se hodnota bude převáděním zvětšovat nebo zmenšovat a podle toho použít mocninu z tabulky nebo její převrácenou hodnotu. Prozradit jim, že mohou postupovat i zcela manuálně - při převádění k základní jednotce používat mocninu v tabulce, při převádění od základní jednotky používat převrácenou hodnotu mocniny z tabulky (tedy mocninu s opačným mocnitelem).

**Př. 6:** Převeď v exponenciálním tvaru na jednotku v závorce. a)  $1, 2 \cdot 10^{-7}$  A [ $\mu$ A] b) 5700 m [Mm] c) 0,0033 m [nm]

Převádíme od základní jednotky:

- buď budeme mocninou v tabulce dělit,
- rovnou vynásobíme její převrácenou hodnotu.

a)  $1, 2 \cdot 10^{-7}$  A =  $1, 2 \cdot 10^{-7}$  :  $10^{-6}$   $\mu$ A =  $1, 2 \cdot 10^{-7}$   $\cdot 10^{6}$   $\mu$ A =  $1, 2 \cdot 10^{-1}$   $\mu$ A

nebo  $1, 2 \cdot 10^{-7}$  A =  $1, 2 \cdot 10^{-7}$   $\cdot 10^{6}$   $\mu$ A =  $1, 2 \cdot 10^{-1}$  $\mu$ A

b)  $5700 \text{ m} = 5,7 \cdot 10^3 \cdot 10^{-6} \text{ Mm} = 5,7 \cdot 10^{-3} \text{ Mm}$ 

c)  $0,0033 \text{ m} = 3,3 \cdot 10^{-3} \cdot 10^{9} \text{ nm} = 3,3 \cdot 10^{6} \text{ nm}$ 

**Př. 7:** Převeď v exponenciálním tvaru na jednotku uvedenou v závorce. a)  $350 \text{ km}$ [mm] b)  $450 \text{ nm}$ [Gm] c)  $550000 \text{ Mg}$ [µg] a)  $350 \text{ km} = 3,5 \cdot 10^2 \cdot 10^3 \cdot 10^3 \text{ mm} = 3,5 \cdot 10^8 \text{ mm}$ b)  $450 \text{ nm} = 4.5 \cdot 10^{2} \cdot 10^{-9} \cdot 10^{-9} \text{ Gm} = 4.5 \cdot 10^{-16} \text{ Gm}$ c)  $550000 \text{Mg} = 5.5 \cdot 10^5 \cdot 10^6 \cdot 10^6 \text{µg} = 5.5 \cdot 10^{17} \text{µg}$ **Př. 8:** Převeď v exponenciálním tvaru na jednotku uvedenou v závorce. a)  $3, 5 \cdot 10^3 \text{ GJ} [kJ]$  $3,5 \cdot 10^3 \text{ GJ} [kJ]$  b)  $3,3 \cdot 10^{-2} \text{ Tm} [nm]$ c)  $0,002 \mu m$ [pm] a)  $3,5 \cdot 10^3$  GJ =  $3,5 \cdot 10^3 \cdot 10^9 \cdot 10^{-3}$  kJ =  $3,5 \cdot 10^9$  kJ nebo  $3,5 \cdot 10^3$  GJ =  $3,5 \cdot 10^3 \cdot 10^6$  kJ =  $3,5 \cdot 10^9$  kJ b)  $3,3 \cdot 10^{-2}$  Tm =  $3,3 \cdot 10^{-2} \cdot 10^{12} \cdot 10^{9}$  nm =  $3,3 \cdot 10^{19}$  nm c)  $0,002 \mu m = 2 \cdot 10^{-3} \cdot 10^{-6} \cdot 10^{12} \text{ pm} = 2 \cdot 10^{3} \text{ pm}$ 

**Dodatek:** Musíme se vrátit ještě na úplný začátek. Rychlost světla samozřejmě není přesně  $300000000 \text{ m} \cdot \text{s}^{-1}$ . Tato hodnota je přibližná, bohužel z našeho zápisu nevíme, s jakou přesností. Proto se v tabulkách uvádí hodnoty včetně chyby, například rychlost světla pak může být zapsána ve tvaru:  $300000000 \pm 5000000$  m·s<sup>-1</sup>.

**Př. 9:** Sbírka příklad 10

**Pedagogická poznámka:** Pokud je někdo se vším hotový, počítá další příklady ze sbírky.

**Shrnutí:** Velmi velká nebo velmi malá čísla je možné přehledněji zapsat v exponenciálním tvaru  $5.98 \cdot 10^{24}$ .